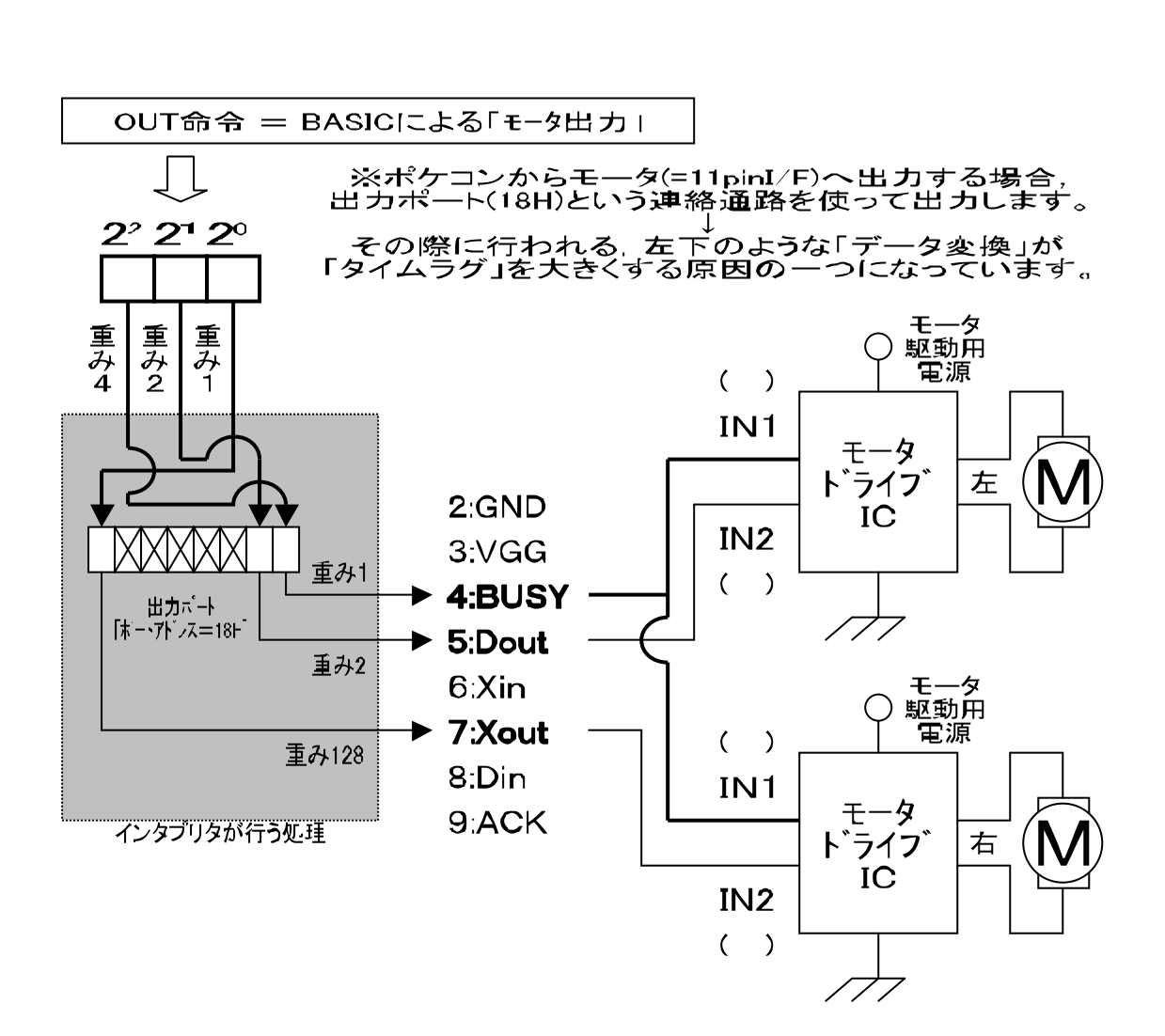

 $\mathbb{R}$  , and the state  $\mathbb{R}$  -state  $\mathbb{R}$  , and the state  $\mathbb{R}$  -state  $\mathbb{R}$  , and the state  $\mathbb{R}$ 

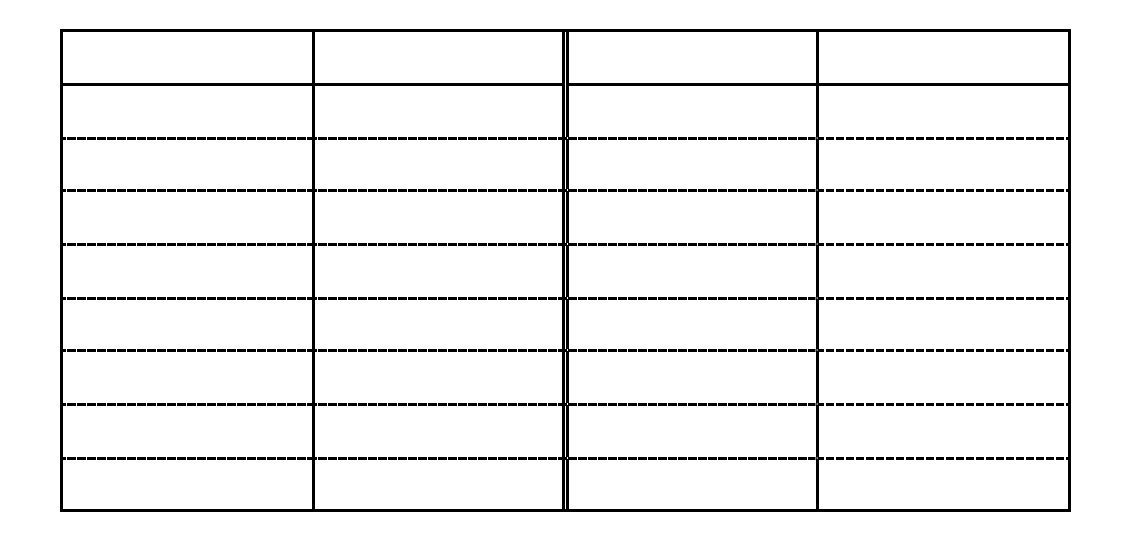

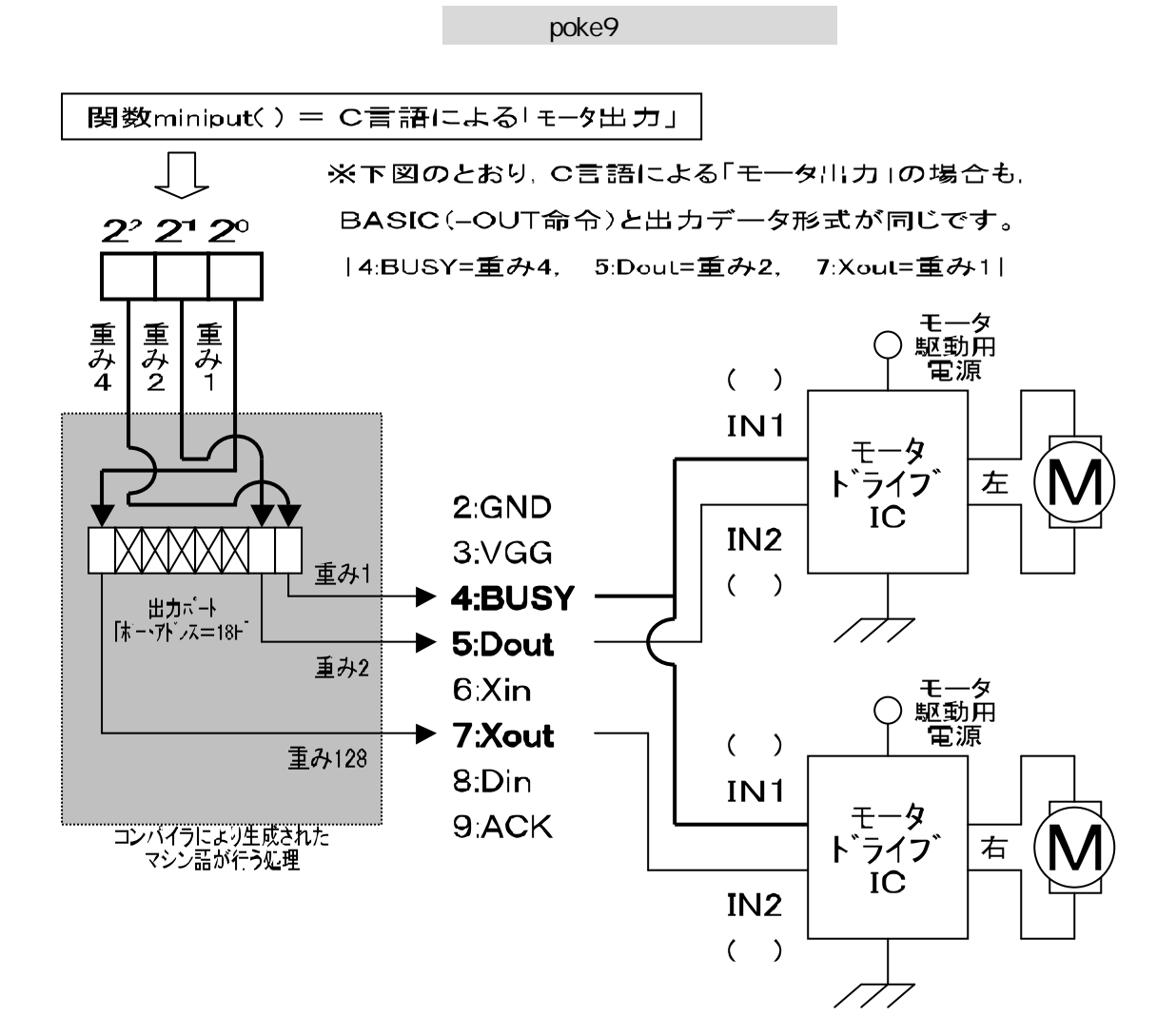

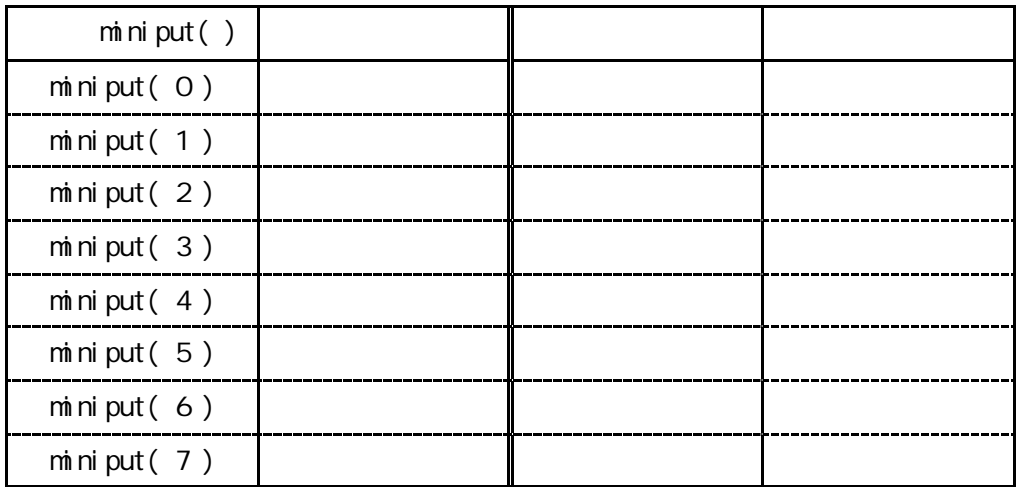

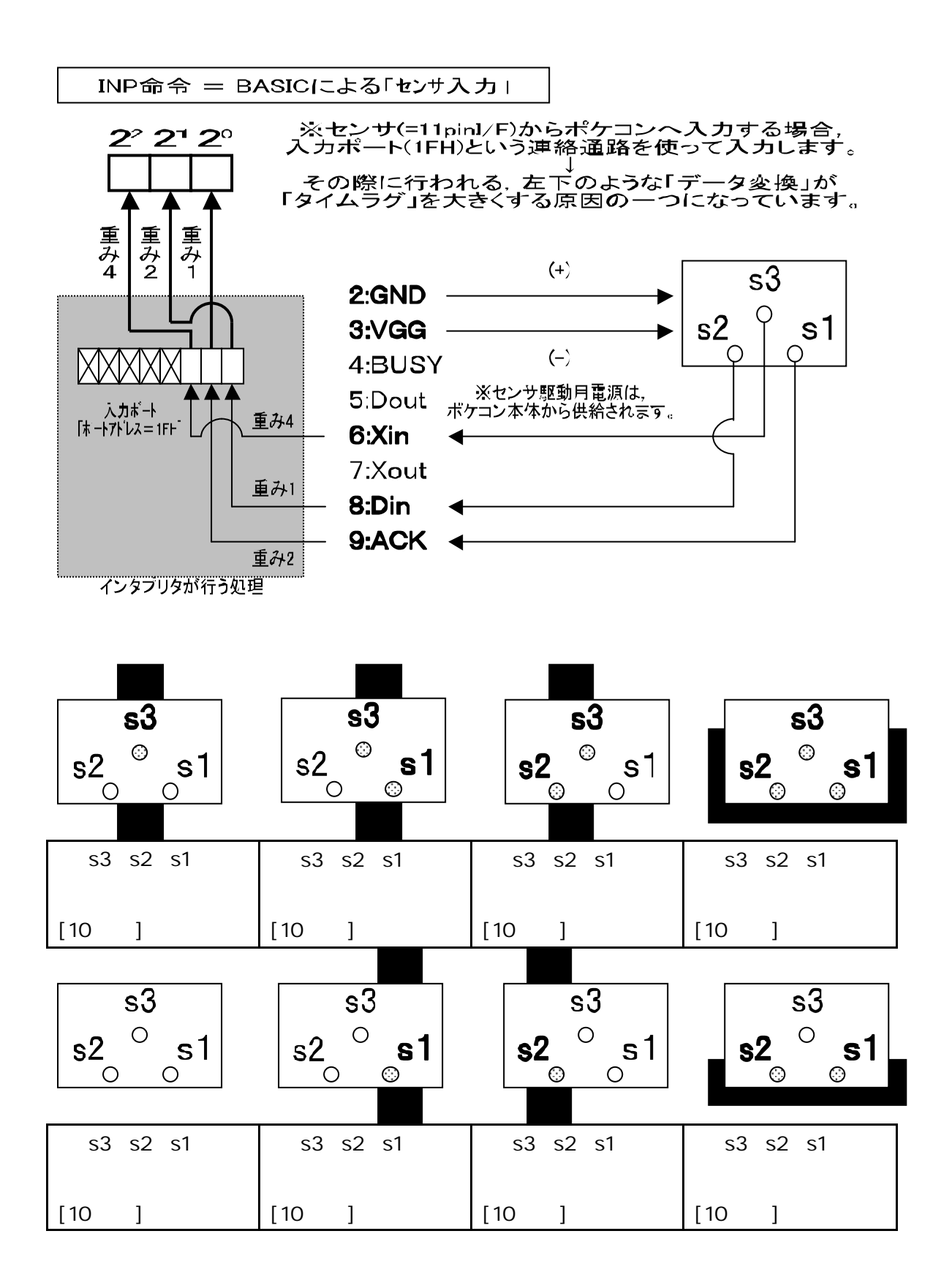

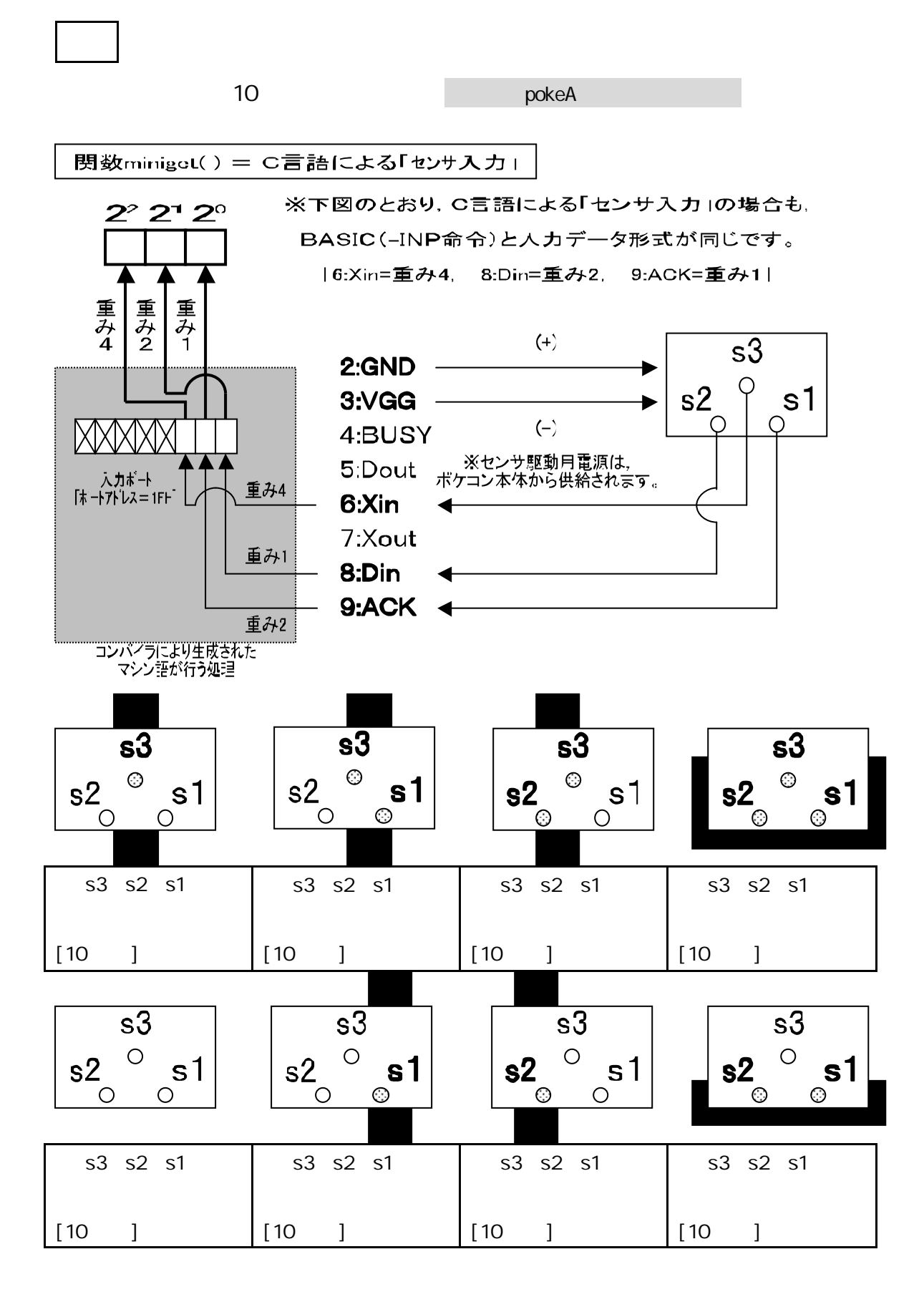

 $(s1 s2)$ 

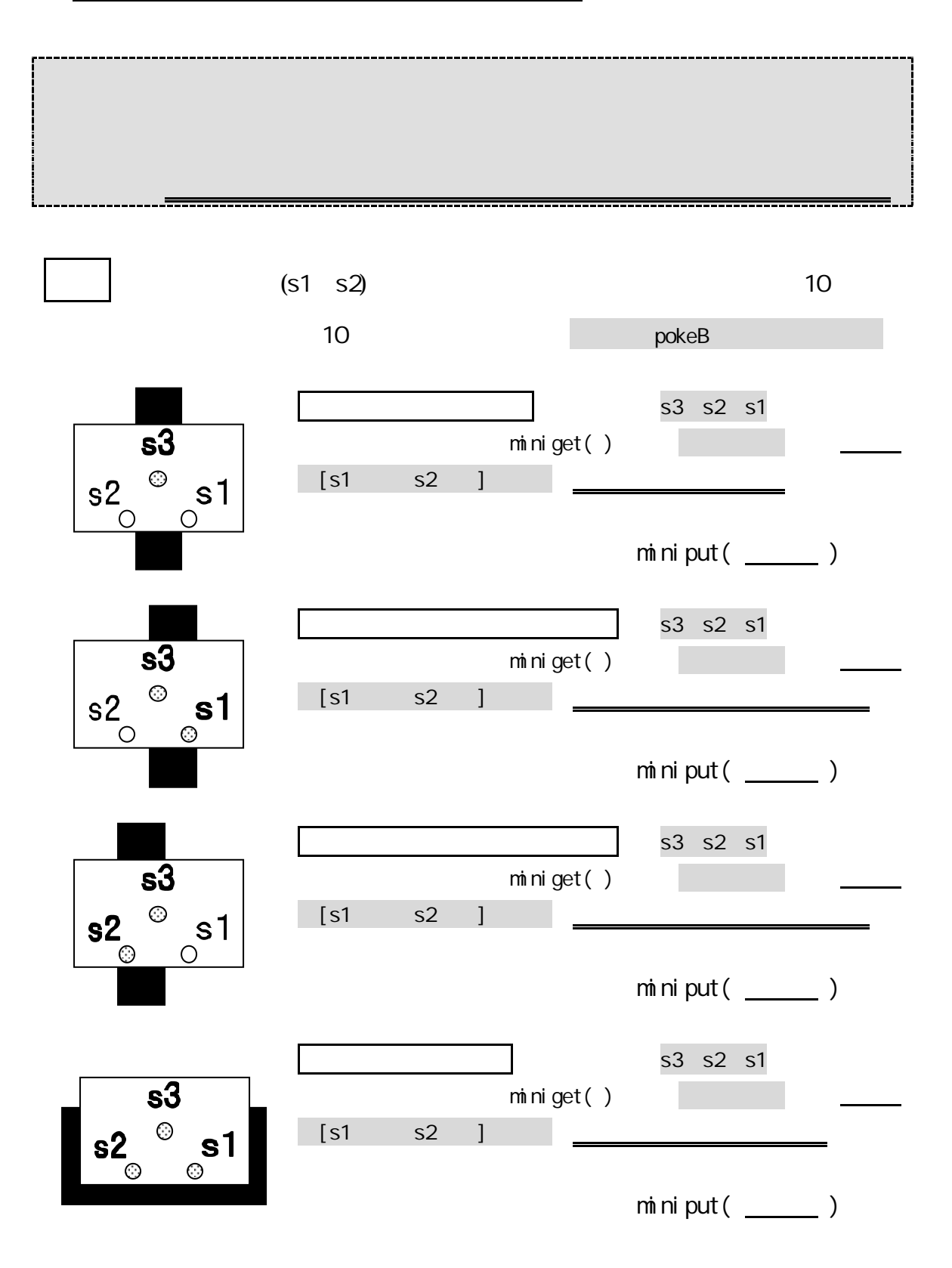

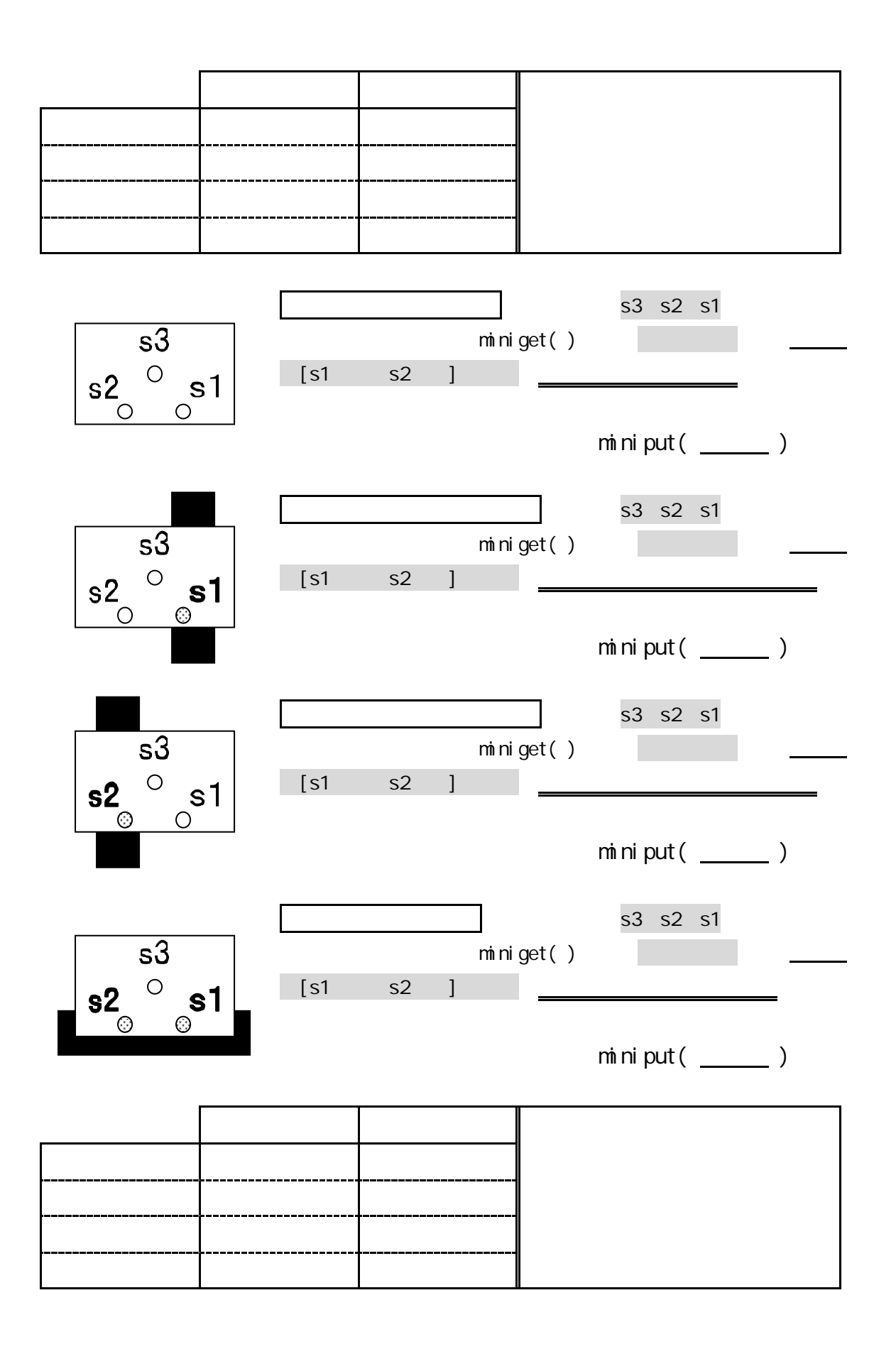

pokeB

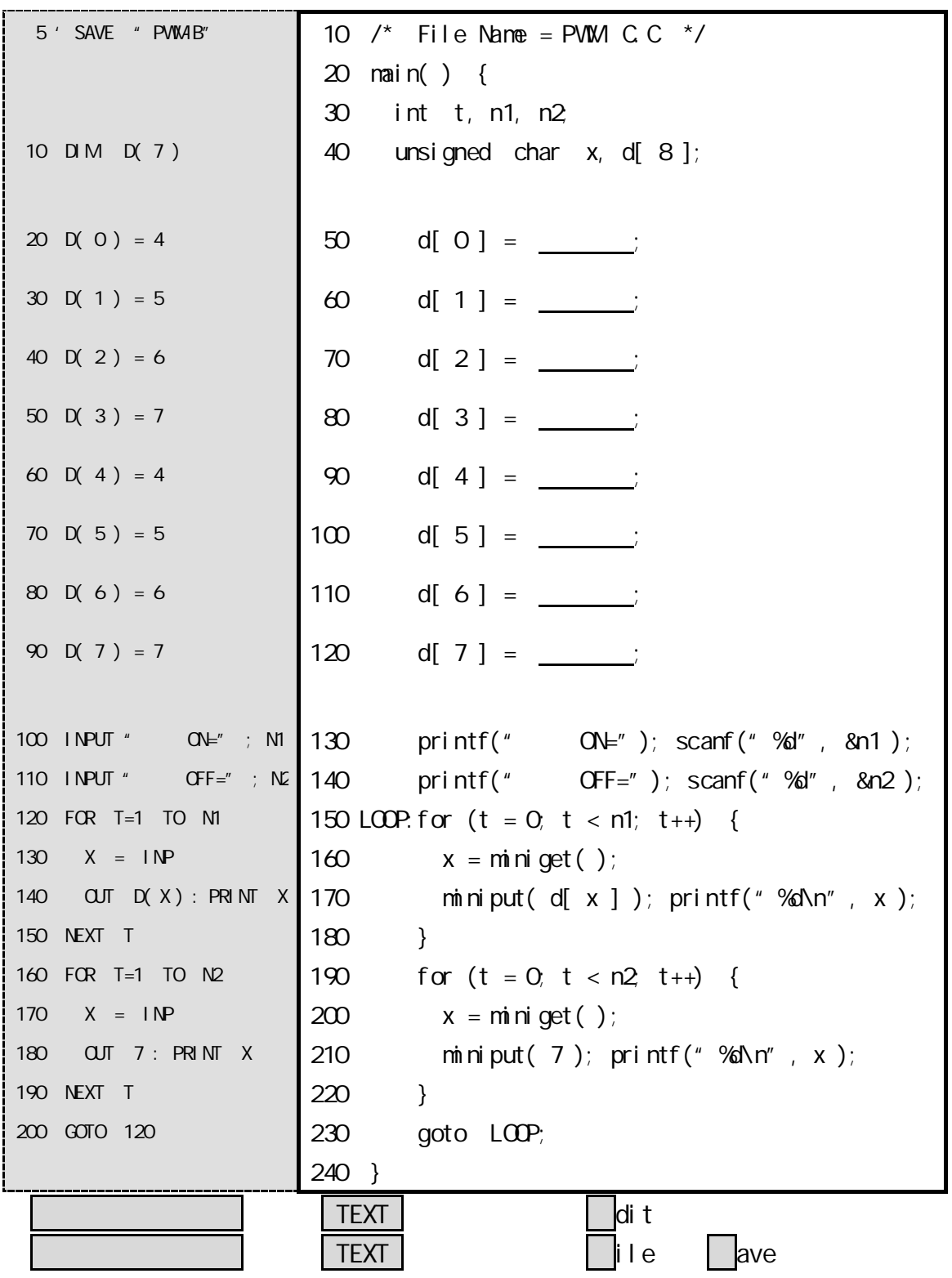

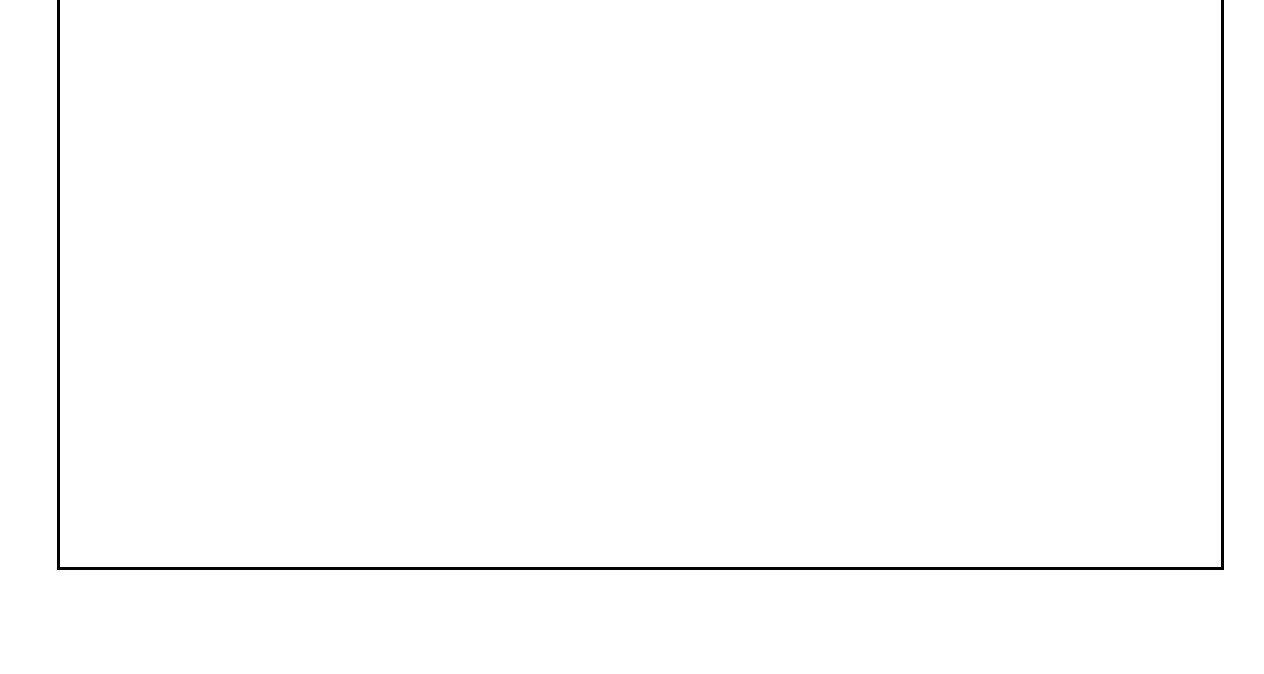

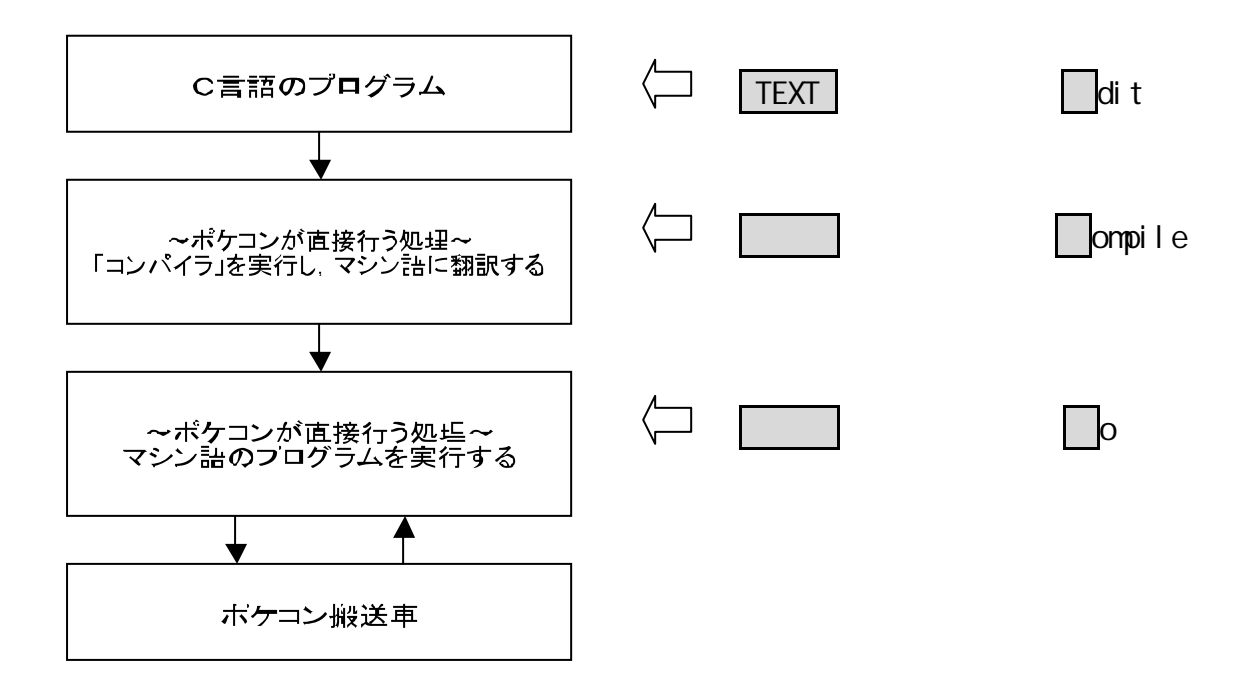